## **МИНИСТЕРСТВО ПРОСВЕЩЕНИЯ РОССИЙСКОЙ ФЕДЕРАЦИИ**

Министерство образования Иркутской области Департамент образования Администрации Нижнеилимского района МОУ "Железногорская СОШ №1"

Принято Методическим советом МОУ «Железногорская СОШ №1»

Подписан: МОУ «Железногорская СОШ №1» DN: C=RU, OU="директор Потапенко Галина Николаевна ", O=ИНН 383006848 КПП 383401001 ОГРН 1023802657757, CN=МОУ «Железногорская СОШ №1», E=shk1-shel@yandex.ru Основание: я подтверждаю этот документ своей удостоверяющей подписью Местоположение: Иркутская область Нижнеилимский район г.Железногорск-Илимский 2 квартал дом 92 Дата: 2023-10-05 22:39:29 Foxit Reader Версия: 9.7.0 МОУ «Железногорская СОШ №1»

Рабочая программа внеурочной деятельности «Юный дизайнер» для 5-6 классв основного общего образования на 2023-2024 учебный год

> Составитель: Габриш Марина Николаевна учитель информатики, ВКК

### **I. Планируемые результаты освоения учебного курса**

### *Личностные результаты:*

### **Патриотическое воспитание:**

- ценностное отношение к отечественному культурному, историческому и научному наследию; понимание значения информатики как науки в жизни современного общества; заинтересованность в научных знаниях о цифровой трансформации современного общества

### **Духовно-нравственное воспитание:**

- ориентация на моральные ценности и нормы в ситуациях нравственного выбора; готовность оценивать своё поведение и поступки, а также поведение и поступки других людей с позиции нравственных и правовых норм с учётом осознания последствий поступков; активное неприятие асоциальных поступков, в том числе в сети Интернет.

### **Гражданское воспитание:**

- представление о социальных нормах и правилах межличностных отношений в коллективе, в том числе в социальных сообществах; соблюдение правил безопасности, в том числе навыков безопасного поведения в интернет-среде; ориентация на совместную деятельность при выполнении учебных, познавательных задач, создании учебных проектов; стремление к взаимопониманию и взаимопомощи в процессе этой учебной деятельности; стремление оценивать своё поведение и поступки своих товарищей с позиции нравственных и правовых норм с учётом осознания последствий поступков.

### **Ценности научного познания:**

- наличие представлений об информации, информационных процессах и информационных технологиях, соответствующих современному уровню развития науки и общественной практики; интерес к обучению и познанию; любознательность; стремление к самообразованию;

- овладение начальными навыками исследовательской деятельности, установка на осмысление опыта, наблюдений, поступков и стремление совершенствовать пути достижения индивидуального и коллективного благополучия;

- наличие базовых навыков самостоятельной работы с учебными текстами, справочной литературой, разнообразными средствами информационных технологий, а также умения самостоятельно определять цели своего обучения, ставить и формулировать для себя новые задачи в учёбе и познавательной деятельности, развивать мотивы и интересы своей познавательной деятельности

### **Формирование культуры здоровья:**

- установка на здоровый образ жизни, в том числе и за счёт освоения и соблюдения требований безопасной эксплуатации средств ИКТ.

### **Трудовое воспитание:**

- интерес к практическому изучению профессий в сферах профессиональной деятельности, связанных с информатикой, программированием и информационными технологиями, основанных на достижениях науки информатики и научно-технического прогресса.

**Экологическое воспитание:**

наличие представлений о глобальном характере экологических проблем и путей их решения, в том числе с учётом возможностей ИКТ

### Алаптация обучающегося к изменяющимся условиям социальной среды:

- освоение обучающимися социального опыта, основных социальных ролей, соответствующих ведущей деятельности возраста, норм и правил общественного поведения, форм социальной жизни в группах и сообществах, в том числе в виртуальном пространстве.

### Метапредметные результаты: Базовые логические действия

- умение определять понятия, создавать обобщения, устанавливать аналогии, классифицировать, самостоятельно выбирать основания и критерии для устанавливать причинно-следственные классификации, связи, строить логические рассуждения, делать умозаключения (индуктивные, дедуктивные и по аналогии) и выводы;

- умение создавать, применять и преобразовывать знаки и символы, модели и схемы для решения учебных и познавательных задач;

- самостоятельно выбирать способ решения учебной задачи (сравнивать несколько вариантов решения, выбирать наиболее подходящий с учётом самостоятельно выделенных критериев)

## Базовые исследовательские действия

фиксирующие между формулировать вопросы, разрыв реальным  $\overline{M}$ желательным состоянием ситуации, объекта, и самостоятельно устанавливать искомое и данное;

- оценивать применимость и достоверность информации, полученной в ходе исследования;

- прогнозировать возможное дальнейшее развитие процессов, событий и их последствия в аналогичных или сходных ситуациях, а также выдвигать предположения об их развитии в новых условиях и контекстах.

## Работа с информацией

дефицит информации, данных, необходимых **ВЫЯВЛЯТЬ** ДЛЯ решения поставленной задачи;

- применять основные методы и инструменты при поиске и отборе информации из источников с учётом предложенной учебной задачи и заданных критериев; - выбирать, анализировать, систематизировать и интерпретировать информацию различных видов и форм представления;

- выбирать оптимальную форму представления информации и иллюстрировать решаемые задачи несложными схемами, диаграммами, иными графическими объектами и их комбинациями;

- оценивать достоверность информации по критериям, предложенным учителем или сформулированным самостоятельно;

- запоминать и систематизировать информацию

# Овладению универсальными коммуникативными действиями:

## Обшение

сопоставлять свои суждения с суждениями других участников диалога, обнаруживать различие и сходство позиций;

публично представлять результаты выполненного опыта (эксперимента, исследования, проекта);

*- выбирать формат выступления с учётом задач презентации и особенностей аудитории и в соответствии с ним составлять устные и письменные тексты с использованием иллюстративных материалов*

### **Совместная деятельность (сотрудничество)**

- понимать и использовать преимущества командной и индивидуальной работы при решении конкретной проблемы, в том числе при создании информационного продукта;

- принимать цель совместной информационной деятельности по сбору, обработке, передаче, формализации информации;

- коллективно строить действия по её достижению: распределять роли, договариваться, обсуждать процесс и результат совместной работы;

- выполнять свою часть работы с информацией или информационным продуктом, достигая качественного результата по своему направлению и координируя свои действия с другими членами команды;

- оценивать качество своего вклада в общий информационный продукт по критериям, самостоятельно сформулированным участниками взаимодействия;

- сравнивать результаты с исходной задачей и вклад каждого члена команды в достижение результатов, разделять сферу ответственности и проявлять готовность к предоставлению отчёта перед группой.

### **Овладению универсальными учебными регулятивными действиями: Самоорганизация**

- владеть способами самоконтроля, самомотивации и рефлексии;

- учитывать контекст и предвидеть трудности, которые могут возникнуть при решении учебной задачи, адаптировать решение к меняющимся обстоятельствам;

- вносить коррективы в деятельность на основе новых обстоятельств, изменившихся ситуаций, установленных ошибок, возникших трудностей;

- оценивать соответствие результата цели и условиям.

### **Самоконтроль (рефлексия)**

— владеть способами самоконтроля и рефлексии;

— объяснять причины достижения (недостижения) результатов деятельности, давать оценку приобретённому опыту;

— вносить коррективы в деятельность на основе новых обстоятельств, изменившихся ситуаций, установленных ошибок, возникших трудностей;

— оценивать соответствие результата цели и условиям.

### **Эмоциональный интеллект:**

- ставить себя на место другого человека, понимать мотивы и намерения другого.

### **Принятие себя и других:**

- осознавать невозможность контролировать всё вокруг даже в условиях открытого доступа к любым объёмам информации.

### *Предметные результаты:*

 развитие умений применять изученные понятия, результаты, методы для решения задач практического характера с использованием компьютера;

 формирование информационной и алгоритмической культуры; формирование представления о компьютере как универсальном устройстве обработки информации; развитие основных навыков и умений использования компьютерных устройств;

• формирование навыков и умений безопасного и целесообразного поведения при работе с компьютерными программами и в Интернете, умения соблюдать нормы информационной этики и права.

Основная методическая установка курса — деятельностный характер обучения, ориентация учебного процесса на развитие самостоятельности и ответственности учащихся за результаты своей деятельности; создание условий для приобретения опыта постановки и достижения цели в самостоятельной индивидуальной и групповой работе по обработке растровой компьютерной графики. Организация индивидуальной траектории обучения обеспечивается полиграфическими электронными  $\mathbf{M}$ материалами учебно-методического комплекта курса «Юный дизайнер».

Основной тип занятий — чередование деятельности учащегося в рабочей тетради с практическими занятиями в интерактивном электронном учебнике.

Каждая тема курса начинается входным тестированием, актуализирующим приобретённые навыки, необходимые для работы в текущем уроке, уже мотивирующим на изучение нового материала. Затем идёт постановка задачи образовательного продукта, который предстоит создать характеристики учащимся. Учащийся может создавать свой продукт как с использованием алгоритма выполнения задания, прописанного в упражнениях интерактивного электронного учебника, так и создавать продукцию только по своему замыслу, используя изученный инструментарий, то есть полностью самостоятельно планировать и осуществлять свою деятельность Завершается урок итоговым тестированием, позволяющим обучающемуся провести самоконтроль, закрепить изученный материал, a учителю совместно  $\mathbf{c}$ учащимся скорректировать индивидуальную образовательную траекторию.

Раздел «Задачник» содержит задания разного уровня сложности для самостоятельного выполнения, направленные на формирование умений, необходимых для выполнения технической задачи на соответствующем минимальном уровне планируемого результата обучения. Здесь же возможно выполнение задач проекта с использованием изучаемого инструментария.

### Обучающий научится:

• использовать Paint для создания изображений с помощью графических примитивов;

•использовать технологию пиксель-арт ДЛЯ создания точечных изображений;

• редактировать изображения с помощью графического редактора GIMP;

• создавать многослойные изображения;

• обрабатывать изображения с помощью возможностей GIMP;

• создавать анимацию.

#### Обучающийся получит возможность научиться:

использовать возможности графических редакторов для создания собственных проектов;

создавать фотоколлажи по своему проекту.

5

### **2. Содержание курса внеурочной деятельности с указанием форм организации и видов деятельности**

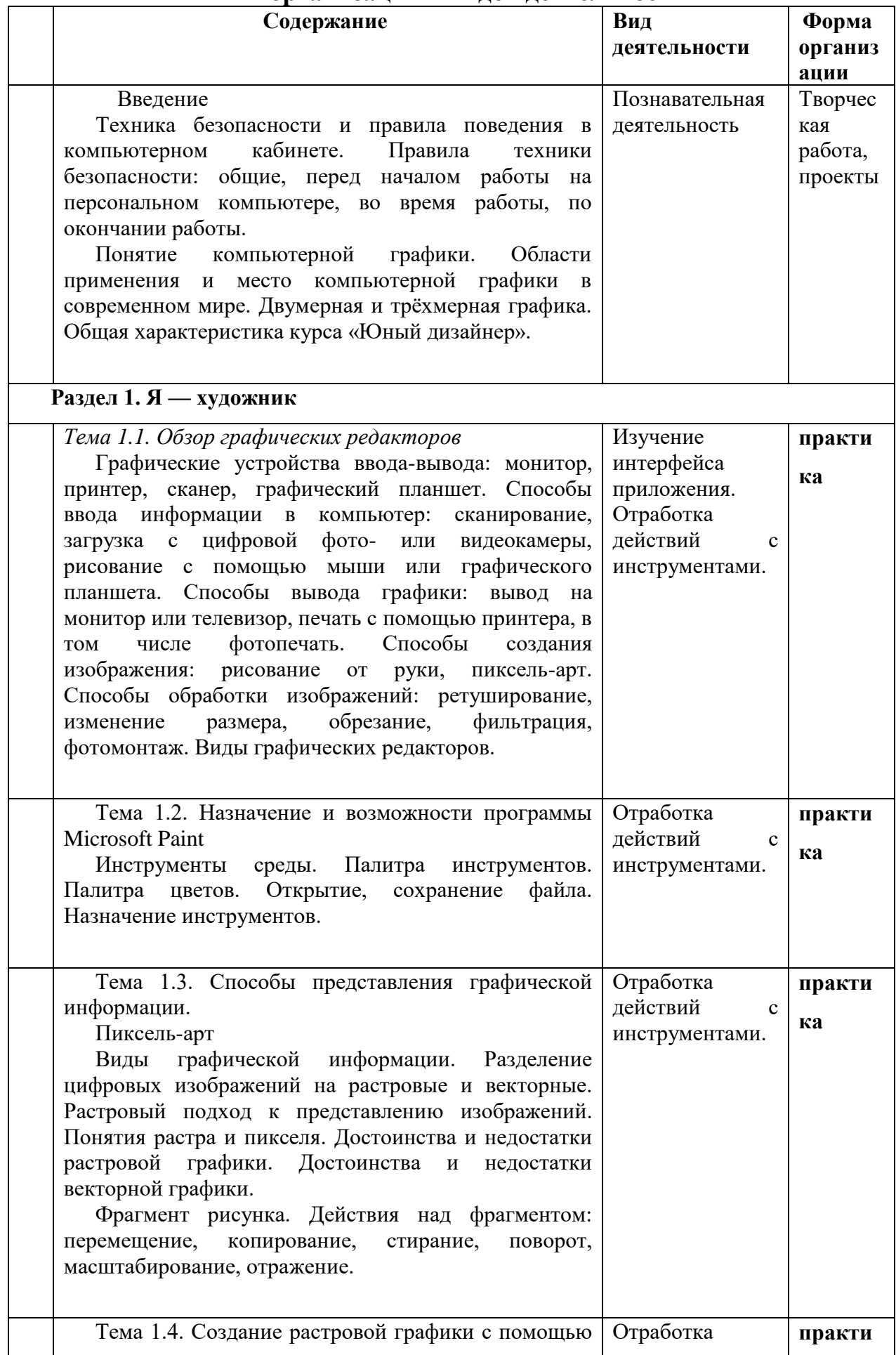

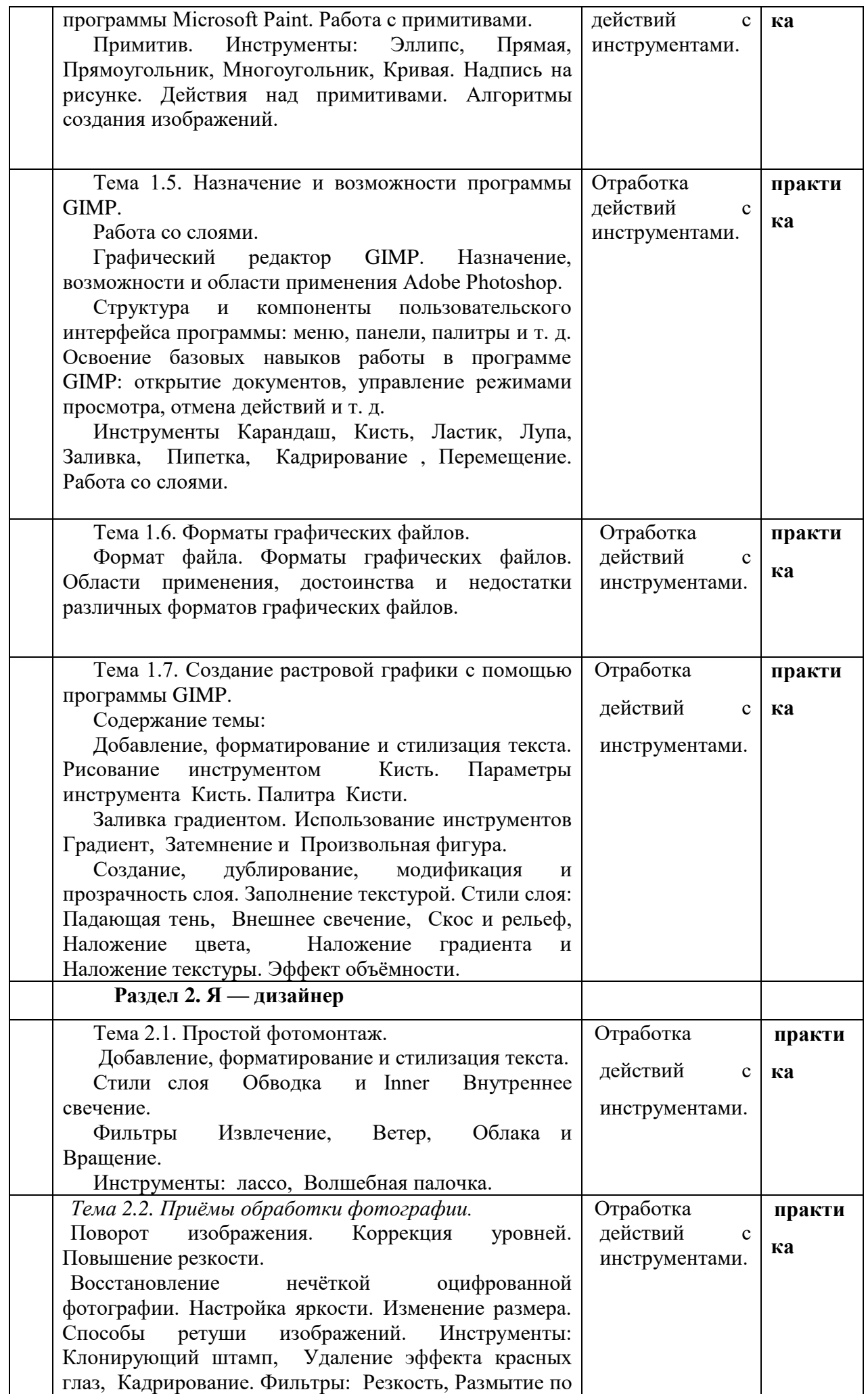

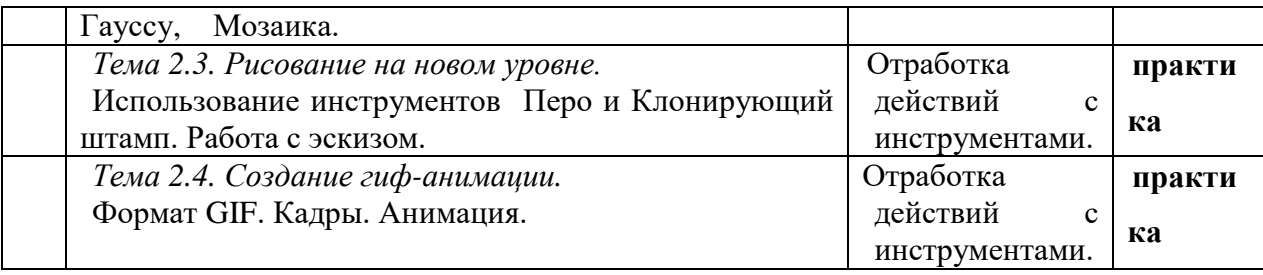

## **III. Тематическое планирование курса**

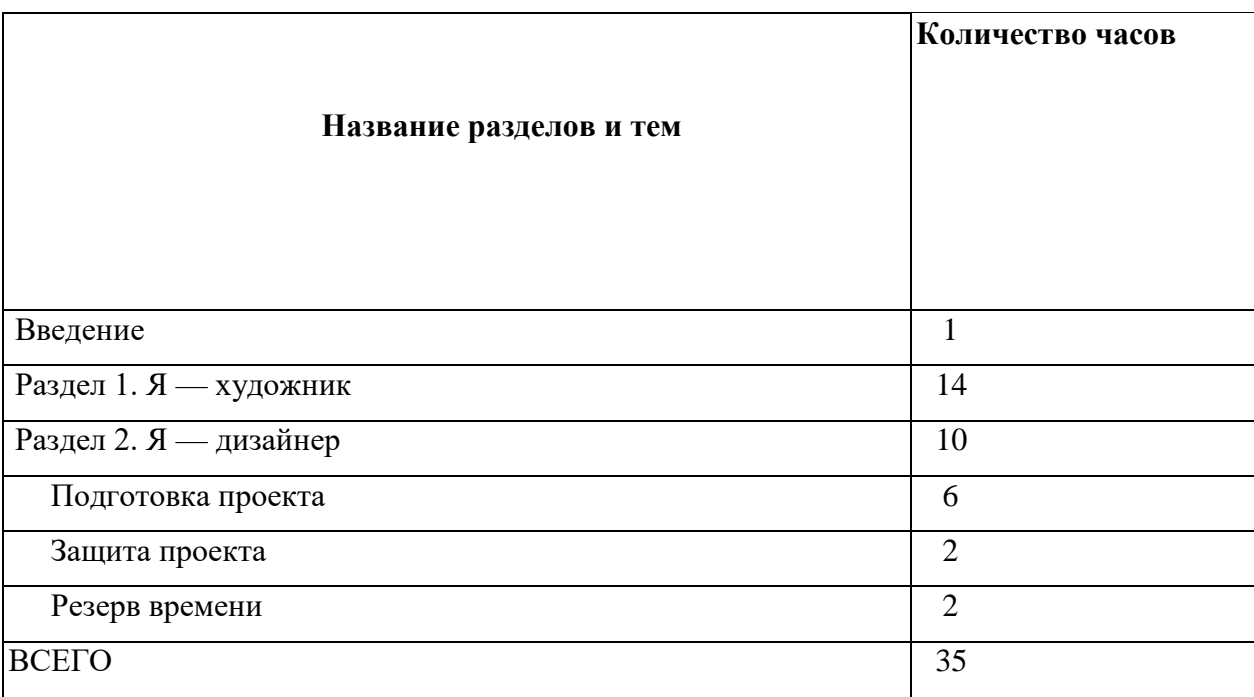